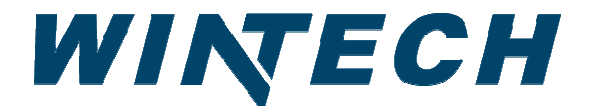

**PO Box 480 Ph: 417-235-7821 Monett, MO 65708 Fax: 417-737-7140** 

## **WinTech 225 Horizontal Slider Spec Sheet**

The **WinTech Series 225** is a 2 ¼" aluminum window family of horizontal slider, single hung (vertical slide) and fixed windows designed specifically for modular office applications. A continuous, integral nail fin with factory punched mounting holes simplifies installation and sealing. Both insulated glass and single glazing options are available. Extremely narrow metal site lines maximize the glass day lite opening and sash ventilation.

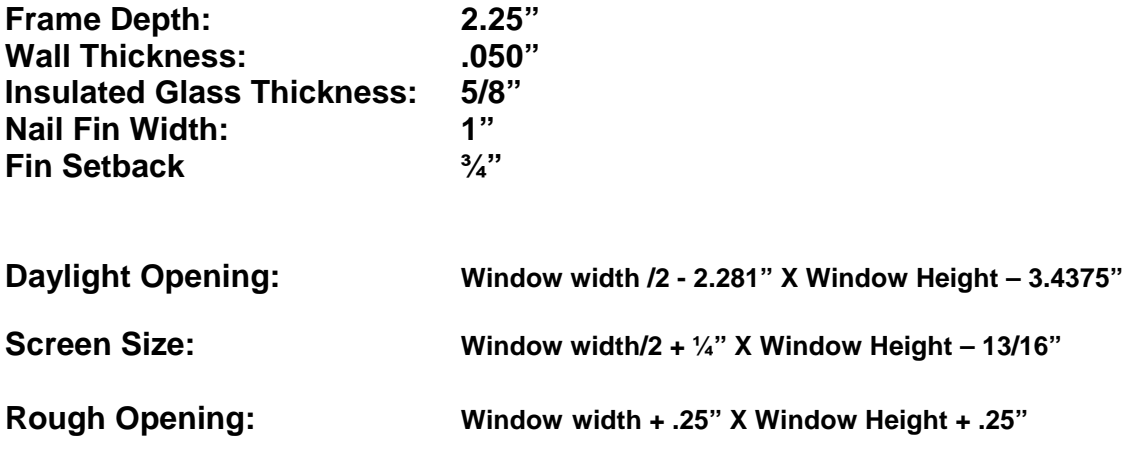

## **Wind Load Structural Performance: +50/-50 Design Pressure (DP) rating Uniform Structural Load per ASTM E 330**

**Product Performance: ANSI/AAMA 101/I.S.2/A440-05 HS-LC30**

Air Infiltration @ 75Pa (1.57 psf)  **(0.11 cfm/ft<sup>2</sup> ) Water Penetration: 180 Pa (3.76 psf)** 

## **Thermal Performance: NFRC Certified (NFRC report CDP# WNT-A-5)**

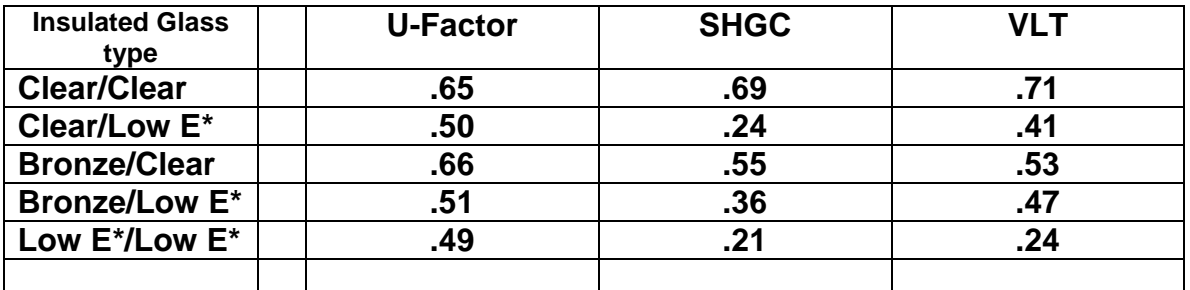

**\*Low E results using Guarding 55/27 Low E Glass**